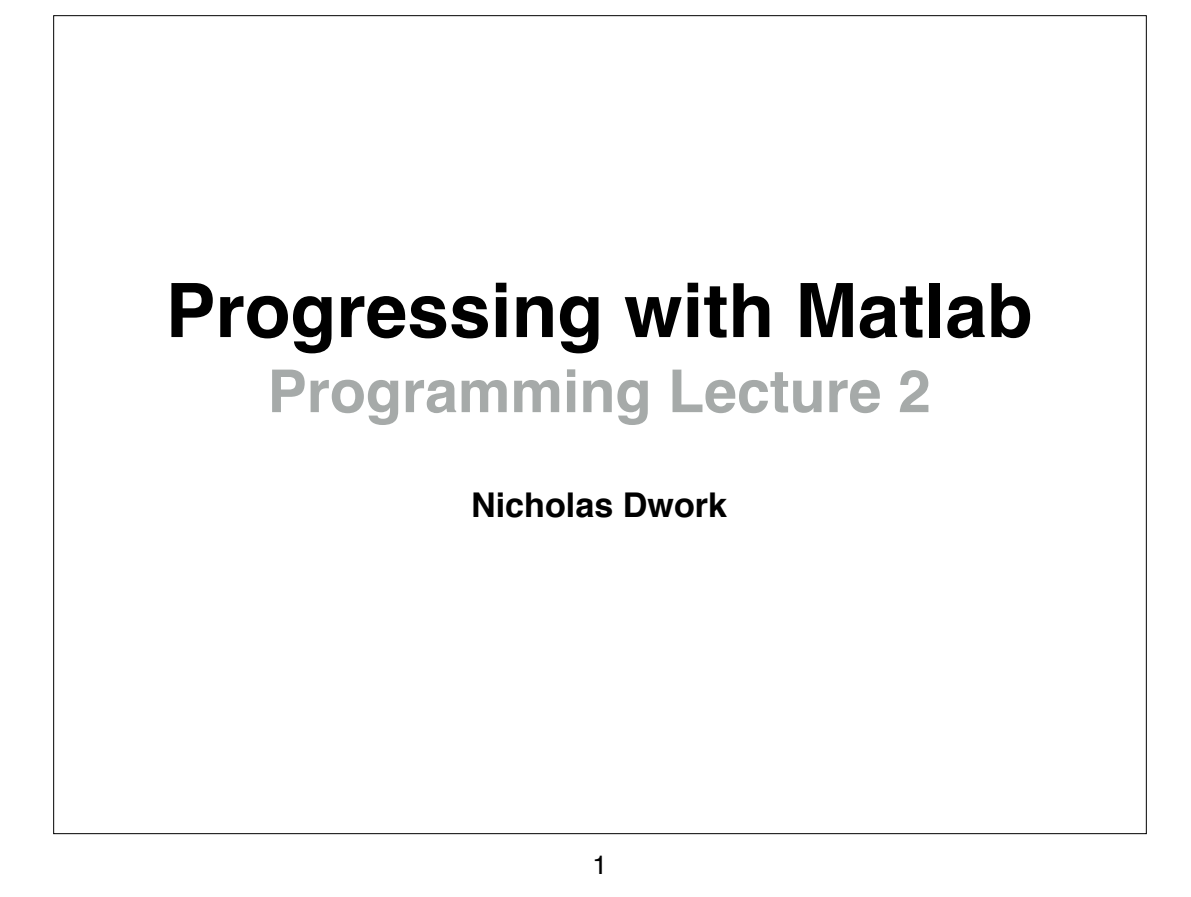

#### **Displaying Multiple Figures**

figure **creates a new window to display an image.**

**Ex:**

figure; imshow( img1, [] ); figure; imshow( img2, [] );

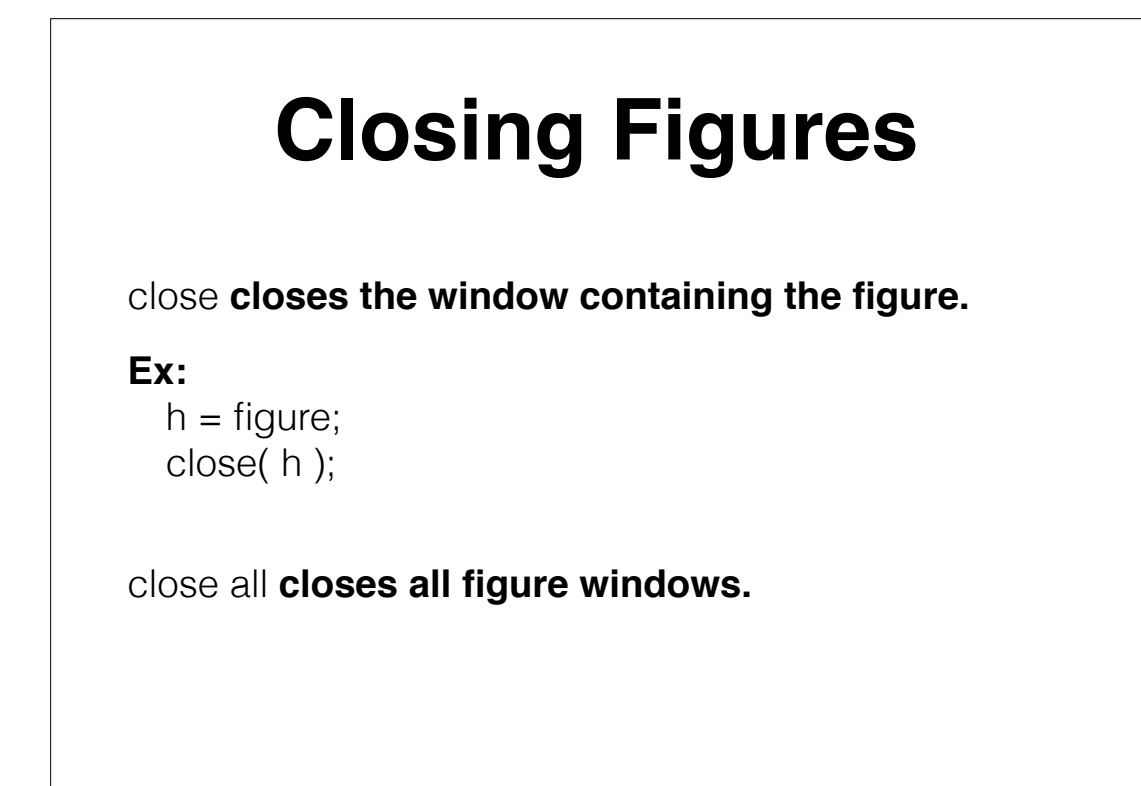

#### 3

### **BINARY**

**Computers only have two numbers available: 0 and 1**

**Numbers in a computer look like this: 0110100101101110 These are called binary numbers.**

**How are these numbers used? What do they mean? Answer: It depends**

### **Bits and Bytes**

**A single 0 or 1 is called a bit.**

**Eight 0s and 1s is called a byte.**

5

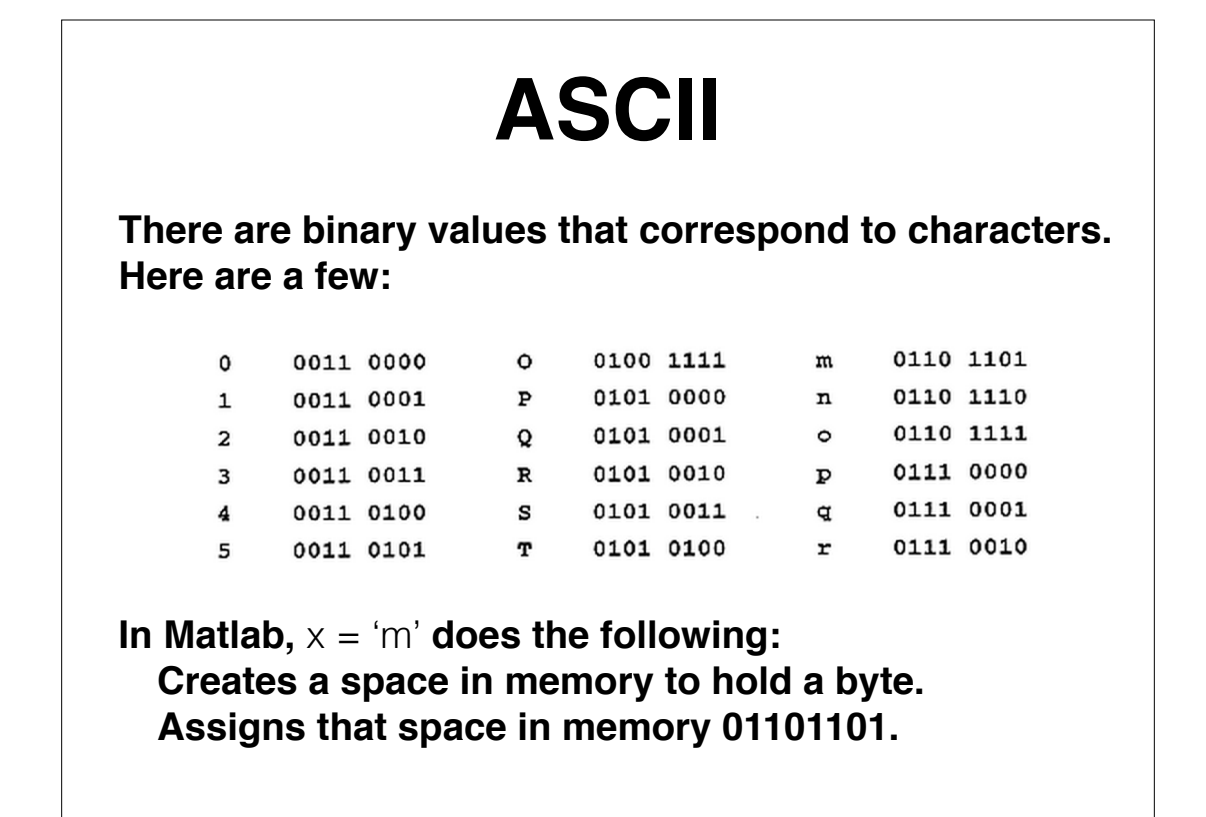

## **Strings**

**Strings are arrays of ascii characters.**

 $x = 'abc';$ 

**This line allocates some space in memory and sets it equal to** 

7

001111010011111000111111

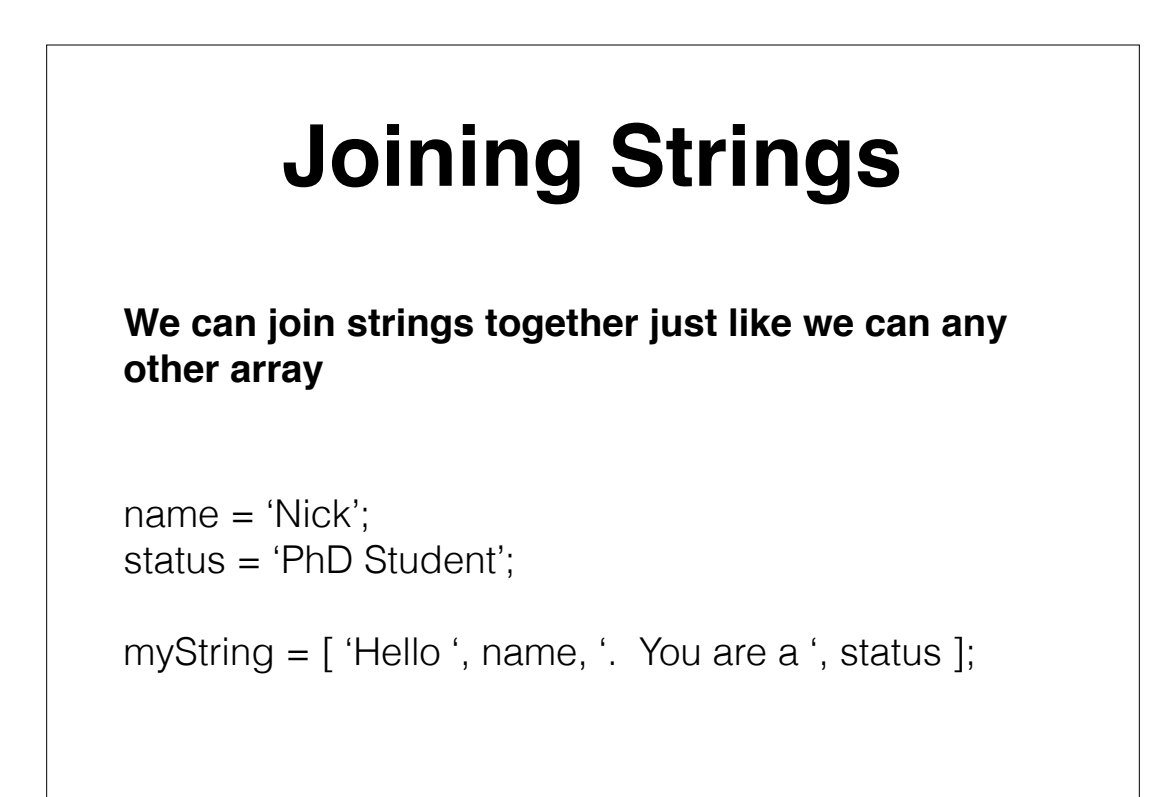

#### **BINARY If we want to represent integers, they are represented in a binary format. With binary, we count by 2s like we normally count by 10 Decimal 1 Binary**

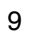

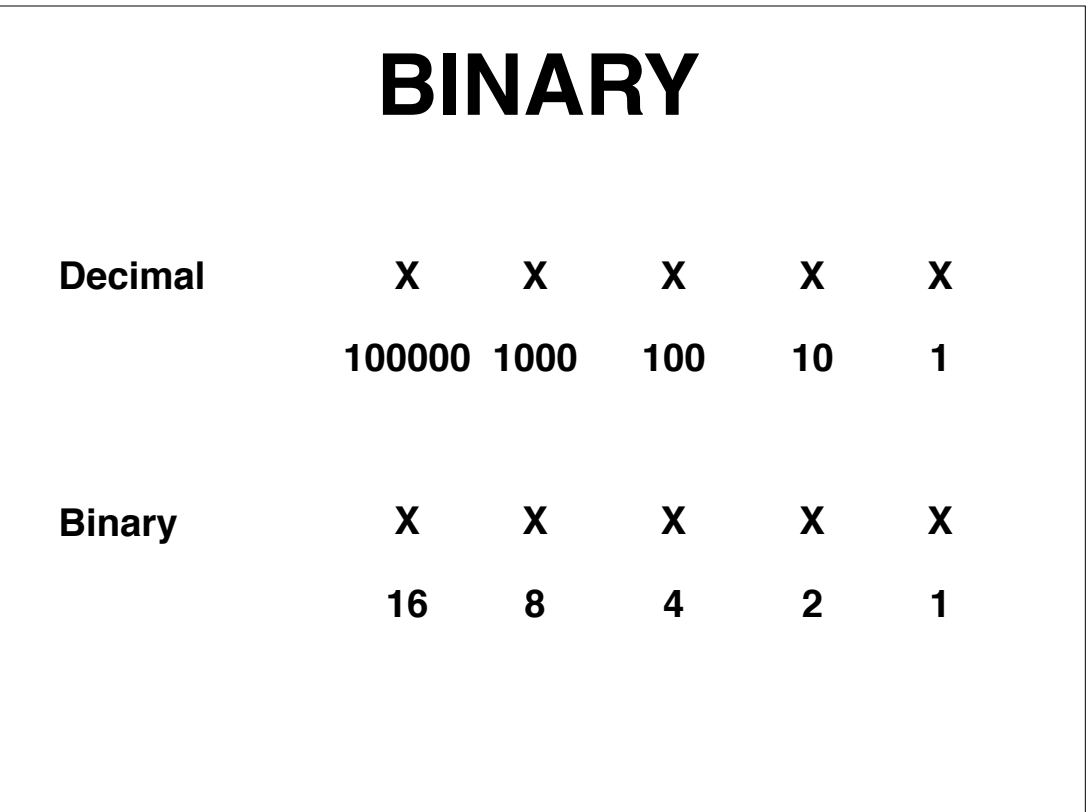

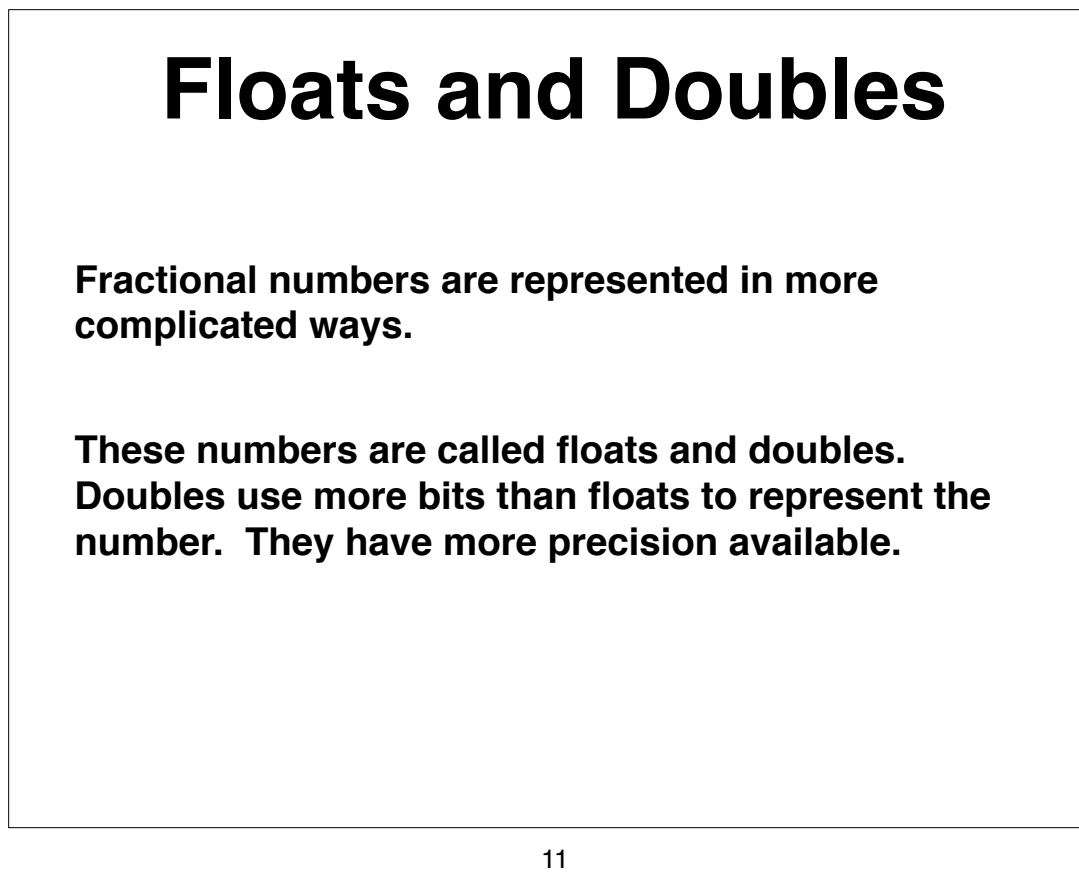

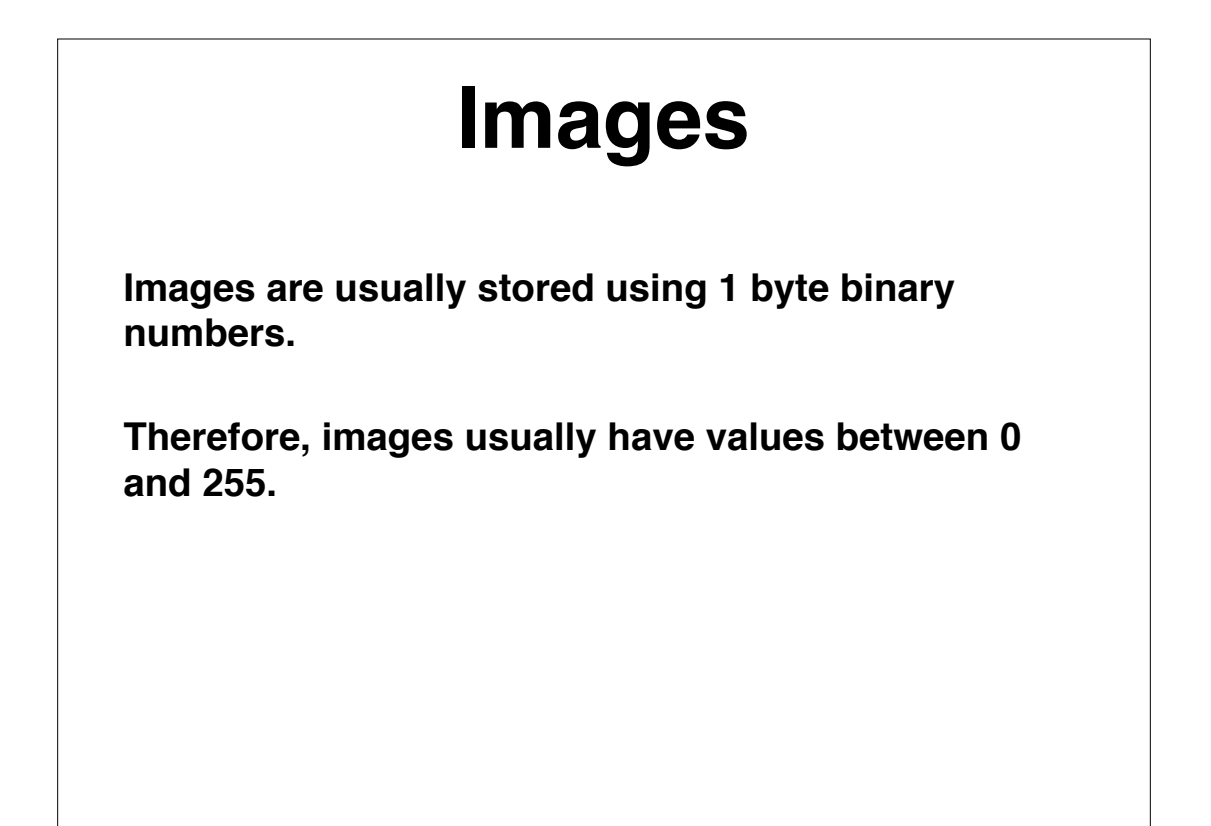

# **Displaying Images**

**Images are usually stored using 1 byte binary numbers.**

**Therefore, images usually have values between 0 and 255.**

**In Matlab,** imshow( myImage ) **maps 0 to black and 255 to white.**

13

#### **Displaying Different Ranges**

imshow( myImage, [min max] ) **maps min to black and max to white.**

**Ex:** imshow( myImage, [0 1] );

imshow( myImage, [] ) **maps the image minimum to black and the image maximum to white.**